# 61A Lecture 29

Monday, November 5

# The Structure of an Interpreter

#### Base cases:

**Eval** 

- Primitive values (numbers)
- Look up values bound to symbols

#### Recursive calls:

- Eval(operands) of call expressions
- Apply(operator, arguments)
- Eval(sub-expressions) of special forms

Requires an environment for name lookup

Creates new environments when applying user-defined procedures

#### Base cases:

**Apply** 

• Built-in primitive procedures

### Recursive calls:

• Eval(body) of user-defined proc's

### Scheme Evaluation

The scheme\_eval function dispatches on expression form:

- Symbols are bound to values in the current environment.
- Self-evaluating primitives are called atoms in Scheme.
- All other legal expressions are represented as Scheme lists.

```
(if) consequent> <alternative>)
              (lambda (<formal-parameters>) <body>)
  Special
                                                      Anything not
 forms are
                                                         a known
                   (define <name> <expression>)
 identified
                                                      special form
by the first
                                                        is a call
             (<operator> <operand 0> ... <operand k>)
                                                       expression
list element
  (define (f s) (if (null? s) '(3) (cons (car s) (f (cdr s)))))
                          (f (list 1 2))
                               Demo
```

# **Logical Special Forms**

Logical forms may only evaluate some sub-expressions.

- If expression: (if <consequent> <alternative>)
- And and or:  $(and <e_1> ... <e_n>)$ ,  $(or <e_1> ... <e_n>)$
- Cond expr'n:  $(cond (<p_1> <e_1>) ... (<p_n> <e_n>) (else <e>))$

The value of an **if** expression is the value of a sub-expression.

• Evaluate the predicate.

- do\_if\_form
- Choose a sub-expression: <consequent> or <alternative>.
- Evaluate that sub-expression in place of the whole expression.

scheme\_eval

Demo

### Quotation

The quote special form evaluates to the quoted expression.

```
(quote <expression>)
```

Evaluates to the <expression> itself, not its value!

'<expression> is shorthand for (quote <expression>).

```
(quote (1 2))
```

'(1 2)

The scheme\_read parser converts shorthand to a combination.

Demo

# Lambda Expressions

Lambda expressions evaluate to user-defined procedures.

```
(lambda (<formal-parameters>) <body>)
                      (lambda (x) (* x x))
class LambdaProcedure(object):
    def ___init___(self, formals, body, env):
        self.formals = formals
                                       A scheme list of symbols
                                       A scheme expression
        self.body = body
                                       A Frame instance
        self.env = env
```

6

### Frames and Environments

A frame represents an environment by having a parent frame.

Frames are Python instances with methods lookup and define.

In Project 4, Frames do not hold return values.

Demo

# Define Expressions

Define expressions bind a symbol to a value in the first frame of the current environment.

```
(define <name> <expression>)
```

Evaluate the <expression>.

Bind <name> to the result (define method of the current frame).

```
(define x 2)
```

Procedure definition is a combination of define and lambda.

```
(define (<name> <formal parameters>) <body>)
(define <name> (lambda (<formal parameters>) <body>))
```

# Applying User-Defined Procedures

Create a new frame in which formal parameters are bound to argument values, whose parent is the **env** of the procedure.

Evaluate the body of the procedure in the environment that starts with this new frame.

```
(define (f s) (if (null? s) '(3) (cons (car s) (f (cdr s)))))

(f (list 1 2))
```

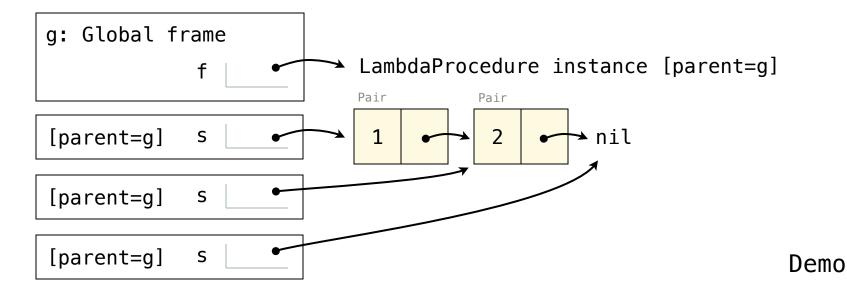

## Eval/Apply in Lisp 1.5

```
apply[fn;x;a] =
      [atom[fn] \rightarrow [eq[fn;CAR] \rightarrow caar[x];
                     eq[fn;CDR] \rightarrow cdar[x];
                     eq[fn;CONS] \rightarrow cons[car[x];cadr[x]];
                     eq[fn;ATOM] \rightarrow atom[car[x]];
                     eq[fn; EQ] \rightarrow eq[car[x]; cadr[x]];
                     T \rightarrow apply[eval[fn;a];x;a]];
      eq[car[fn]; LAMBDA] \rightarrow eval[caddr[fn]; pairlis[cadr[fn]; x; a]];
      eq[car[fn]; LABEL] - apply[caddr[fn]; x; cons[cons[cadr[fn];
                                                     caddr[fn]];a]]]
eval[e;a] = [atom[e] - cdr[assoc[e;a]];
      atom[car[e]]-
                 [eq[car[e],QUOTE] \rightarrow cadr[e];
                 eq[car[e];COND] - evcon[cdr[e];a];
                 T - apply[car[e];evlis[cdr[e];a];a]];
     T - apply[car[e];evlis[cdr[e];a];a]]
```

# Dynamic Scope

The way in which names are looked up in Scheme and Python is called *lexical scope* (or *static scope*).

**Lexical scope:** The parent of a frame is the environment in which a procedure was *defined*.

**Dynamic scope:** The parent of a frame is the environment in which a procedure was *called*.

Special form to create dynamically scoped procedures

(define f ( $\frac{lambda}{lambda}$  (x) (+ x y)))
(define g (lambda (x y) (f (+ x x))))
(g 3 7)

**Lexical scope:** The parent for f's frame is the global frame.

Error: unknown identifier: y

Dynamic scope: The parent for f's frame is g's frame.

13